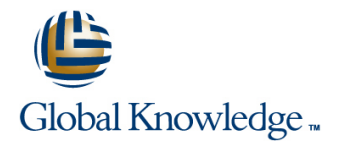

# **Oracle Database 10g: Introduction to SQL**

# **Duration: 5 Days Course Code: O10GISQL**

### Overview:

This class is applicable to Oracle8i, Oracle9i and Oracle Database 10g users.

This course introduces Oracle Database 10g technology and the relational database concepts and the powerful SQL programming language. This course provides the learners with the essential SQL skills of querying the database, the meta data and creating database objects. In addition, the course also delves into the advanced querying and reporting techniques, data warehousing concepts and manipulating large data sets in different time zones.

## Target Audience:

Database Administrators System Analysts Forms Developer PL/SQL Developer Technical Consultant

## Objectives:

- 
- Retrieve row and column data from tables with the SELECT statement
- **Employ SQL functions to generate and retrieve customized data**
- **Search data using advanced sub queries** Run data manipulation statements (DML) to update data in the Oracle Database 10g
	- $\blacksquare$  Control user access and manage schema objects

# Content:

- List the Oracle Database 10g main features USE the UNION operator to return all Using the MERGE Statement
- **Provide an overview of: components, example in the vertex of the Verforming CML with Sub queries**  Performing DML with Sub queries internet platform, apps server and developer any duplicate rows Performing DML with a RETURNING suite **Example 2** Use the UNION ALL operator to return all Clause
- database designs **Describe the INTERSECT** operator **Statements** Statements
- Review the system development life cycle USE the INTERSECT operator **Tracking Changes in DML**
- Describe different means of storing data Explain the MINUS operator
- 
- **Define the term data models List the SET operator guidelines Data**
- $\Box$  Show how multiple tables can be related  $\Box$  Order results when using the UNION

# **Retrieving Data Using the SQL SELECT Clause Clause**

- 
- Review the syntaxes for the basic  $SQL \qquad \qquad \blacksquare$  Copy rows from another table  $\qquad \qquad \blacksquare$  Compute multiple groupings with SELECT statements **CROUPING SETS** Create UPDATE statements to change GROUPING SETS
- Use Arithmetic and Concatenation operators data in a table Define levels of aggregation with in SQL statements Generate DELETE statements to remove Composite Columns
- **iSQL\*Plus** Groupings **USe a script to manipulate data** Groupings
- $\Box$  Log into the database using iSQL\*Plus  $\Box$  Save and discard changes to a table
- 
- Categorize the different types of  $iSQL^*$ Plus  $\Box$  Show how read consistency works **COMMANDER COMMANDER COMMANDER COMMANDER COMMANDER COMMANDER COMMANDER COMMANDER COMMANDER COMMANDER COMMANDER COMMANDER COMMANDER COMMANDER COMMANDER COMMANDER COMMANDER COMMANDER COMMANDER COMMANDER COMMANDER COMMANDER C**
- Save SQL statements to script files 
Save SQL statements to script files

## **Restricting and Sorting Data Manage Tables**

- 
- **Using the WHERE clause to retrieve specific** describe the naming rules for database rows objects objects and the sub query Overview objects of the Sub query Overview
- Using the comparison conditions in the Introduce the schema concept Using a Sub query
- 
- List the logical conditions AND, OR, NOT  $\Box$  Show resulting exceptions when in the FROM Clause
- Describe the rules of precedence for the constraints are violated with DML Returning one Value using Scalar Sub conditions shown in this lesson statements statements and statements on the statement statements of the statement of the statements of the statements of the statements of the statements of the statements of the statements
- 
- Use ampersand substitution in iSQL\*Plus to **Describe the ALTER TABLE functionality** Correlated Sub queries restrict and sort output at run time **Remove a table with the DROP** Reusing query blocks using the WITH

## **Using Single Row Functions to Customize Reports Creating Other Schema Objects Hierarchical Data Retrieval**

- and multiple row SQL functions describe the naming rules for database The Tree Structure of Employee data
- **Categorize the character functions into case objects** And Categorian Cueries **Hierarchical Queries** Hierarchical Queries manipulation and character manipulation  $\Box$  Introduce the schema concept  $\Box$  Ranking Rows with LEVEL types **Example 2** Display the basic syntax for creating a Formatting Hierarchical Reports Using
- Use the character manipulation functions in table and show the DEFAULT option LEVEL and LPAD the SELECT and WHERE clauses **Explain the different types of constraints Pruning Branches with the WHERE and**
- **Explain and use the DATE and numeric**  $\blacksquare$  Show resulting exceptions when CONNECT BY clauses functions constraints are violated with DML
- **Use the SYSDATE function to retrieve the statements expression Support Performing Regular Expression Support** current date in the default format **CREAT Create a table with a sub query and <b>CASE** and Case Insensitive
- view function results **Describe the ALTERTABLE functionality** Regular Expression Support Overview
- List the rules for applying the arithmetic Rename a table Rename a table Describing simple and complex patterns

line line line

- 
- Describe relational and object relational rows from multiple tables **Descriptional Coverview of Multitable INSERT** 
	-
	-
	-
	-
	-
	-

- Define projection, selection, and join Write INSERT statements to add rows to Determine subtotal groups using terminology a table a table a table GROUPING Functions
	-
	-
- List the differences between SQL and rows from a table Create combinations with Concatenated
	-
	-
	-
	-

# **Using DDL Statements to Create and Conversion operations**

- **Limit rows using a selection List the main database objects and <b>queries** 
	-
- WHERE clause  $\Box$  Display the basic syntax for creating a  $\Box$  Comparing several columns using Use the LIKE condition to compare literal table and show the DEFAULT option Multiple-Column Sub queries
	-
	-
	-
	- statement and Rename a table **Clause**

- 
- 
- 
- 
- 
- Introduce the DUAL table as a means to remove a table with the DROP statement

O10GISQL www.globalknowledge.ae training@globalknowledge.ae 00 971 4 446 4987

- 
- 

line line line

# **Introduction Introduction Introduction Introduction Introduction Introduction Integral Sets**

- 
- 
- 
- 
- 

# **Review the relational database concept Use the MINUS operator Generating Reports by Grouping Related**

- operator **Overview of GROUP BY and Having**
- **Statement Manipulating Data Manipulating Data Aggregating data with ROLLUP and CUBE** line line Operators
	-
	-
	-
	-

## Explain the iSQL\*Plus interface through transaction processing **Managing Data in Different Time Zones**

- 
- 
- 

# **Searching Data Using Advanced Sub**

- 
- 
- 
- values **Explain the different types of constraints** Defining a Data source Using a Sub query
	-
- Sort rows with the ORDER BY clause Create a table with a sub query **Performing ROW by-row processing with** 
	-

- Show the differences between single row List the main database objects and Sample Data from the EMPLOYEES Table
	-
	-

Use the arithmetic operators with dates in **Managing Objects with Data Dictionary** the SELECT clause **Views**

### **Reporting Aggregated Data Using the Group Describe the structure of each of the Functions** dictionary views

- $\blacksquare$  Describe and categorize the group functions views
- 
- $\blacksquare$  Utilize the DISTINCT keyword with the group from the dictionary views on the schema functions objects
- Describe how nulls are handled with the group functions **Controlling User Access**
- Create groups of data with the GROUP BY clause clause Controlling user access
- Group data by more than one column  $\Box$  System versus objects privileges
- 
- **Exclude groups of data with the HAVING** system privileges clause clause clause Clause Clause Clause Clause Clause Clause Clause Clause Clause Clause Clause Clause Claus

- Show the join tables syntax using SQL 99 Using Database Links syntax
- Use table aliases to write shorter code and **Manage Schema Objects** explicitly identify columns from multiple tables **Creating directories**
- $\blacksquare$  Issue a SQL CROSS JOIN statement to  $\blacksquare$  Creating and querying external tables produce a Cartesian product **Creating Index Organized Tables**
- Use the NATURAL JOIN clause to retrieve  $\Box$  Creating Function based indexes data from tables with the same named **Dropping Columns** columns **Altering the structure of tables and**
- Create a join with the USING clause to adding constraints
- $\blacksquare$  Create a three way join with the ON clause  $\blacksquare$  Materialized Views overview to retrieve information from 3 tables
- **List the types of outer joins LEFT, RIGHT,** and FULL
- Add additional conditions when joining tables with the AND clause

### **Using Sub queries to Solve Queries**

- **List the syntax for sub queries in a SELECT** statements WHERE clause
- **List the quidelines for using sub queries**
- Describe the types of sub queries
- **Execute single row sub queries and use the** group functions in a sub query
- **I** Identify illegal statements with sub queries
- **Execute multiple row sub queries**

Further Information:

training@globalknowledge.ae [www.globalknowledge.ae](http://www.globalknowledge.ae)

- Analyze how the ANY and ALL operators work in multiple row sub queries
- **Explain how null values are handled in sub** queries

For More information, or to book your course, please call us on 00 971 4 446 4987

Global Knowledge, Dubai Knowledge Village, Block 2A,First Floor, Office F68, Dubai, UAE

- 
- $\blacksquare$  List the purpose of each of the dictionary
- Use the group functions  $\Box$  Write queries that retrieve information

- 
- 
- Avoid illegal queries with the group functions  $\Box$  Creating user sessions and granting
	-
	- Creating and granting privileges to a role
- **Displaying Data From Multiple Tables** Granting and revoking object privileges
	- Changing your password
	-

- 
- 
- 
- 
- 
- 
- identify specific columns between tables Performing FLASHBACK Statement
	-